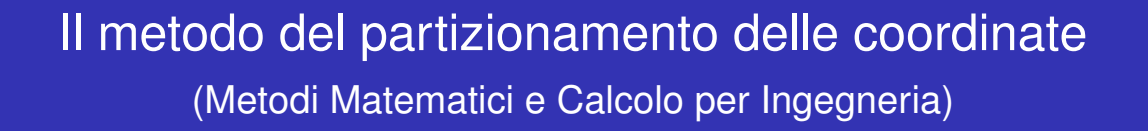

Enrico Bertolazzi

DIMS – Universita di Trento `

anno accademico 2007/2008

∢ロト ∢伊 ▶ ∢ ヨ ▶ ∢ ヨ ▶

Il metodo del partizionamento delle coordinate anno 1992 in terminationale anno 1992 in terminationale 1/12

## **Outline**

1 Il metodo Coordinate Partitioning

**K ロ ▶ K 倒 ▶ K ミ ▶ K ミ ▶** Il metodo del partizionamento delle coordinate 2 / 12

#### Il metodo Coordinate Partitioning

### Coordinate Partitioning

Esempio con le equazioni del pendolo: Passo 1 scelta delle coordinate indipendenti

Riconsideriamo le equazioni del pendolo in coordinate sovrabbondanti

$$
\dot{u} = \mu x
$$
  

$$
\dot{v} = \mu y - g
$$
  

$$
\dot{x} = u
$$
  

$$
\dot{y} = v
$$
  

$$
x^2 + y^2 = r^2
$$

Possiamo usare il vincolo per determinare ad esempio *y* in funzione di *x* come segue

$$
y(x) = -\sqrt{r^2 - x^2}
$$

posso quindi eliminare la equazione del vincolo (dal sistema) e sostituire formalmente al posto di *y* la sua funzione *y*(*x*).

Il metodo del partizionamento delle coordinate anno 1990 in 1990 anno 1990 in 1990 anno 1990 anno 1990 anno 19

Il metodo Coordinate Partitioning

Coordinate Partitioning

Esempio con le equazioni del pendolo: Passo 2 propagazione del vincolo

Elimino la equazione del vincolo (dal sistema) e sostituisco *y* con la sua funzione  $y(x)$ .

$$
\dot{u} = \mu x
$$
  

$$
\dot{v} = \mu y(x) - g
$$
  

$$
\dot{x} = u
$$
  

$$
\dot{y} = v
$$
  

$$
y(x) = -\sqrt{r^2 - x^2}
$$

Derivando l'equazione del vincolo posso derivare una equazione per  $\dot{y}(x)$ 

$$
x\dot{x} + y\dot{y} = 0 \quad \Longrightarrow \quad \dot{y} = -x\dot{x}/y \quad \Longrightarrow \quad v = -xu/y
$$

e quindi ottenere

$$
\dot{y} = v(x, u) = -\frac{xu}{y(x)}
$$

 $A \equiv \mathbf{1} + \mathbf{1} \oplus \mathbf{1} + \mathbf{1} \oplus \mathbf{1} + \mathbf{1} \oplus \mathbf{1}$ 

Il metodo del partizionamento delle coordinate

Il metodo Coordinate Partitioning

### Coordinate Partitioning

Esempio con le equazioni del pendolo: Passo 2 propagazione del vincolo

Sostituisco *<sup>y</sup>*˙ con la sua funzione *<sup>v</sup>*(*x*, *<sup>u</sup>*) nella quarta equazione ottenendo

$$
\dot{u} = \mu x
$$

$$
\dot{v} = \mu y(x) - g
$$

$$
\dot{x} = u
$$

$$
v(x, u) = -\frac{xu}{y(x)}
$$

$$
y(x) = -\sqrt{r^2 - x^2}
$$

Il metodo del partizionamento delle coordinate 5 / 12

Il metodo Coordinate Partitioning

# Coordinate Partitioning

Esempio con le equazioni del pendolo: Passo 2 propagazione del vincolo

Derivando ancora una volta il vincolo ottengo una equazione per  $\ddot{y} = \dot{y}$ 

$$
x\dot{u} + y\dot{v} + \dot{x}u + \dot{y}v = 0 \implies
$$

$$
\mu(x^2 + y^2) - gy + (u^2 + v^2) = 0
$$

da qui posso ricavare µ come funzione di *<sup>x</sup>* ed *<sup>u</sup>*

$$
\mu(x, u) = \frac{gy(x) - (u^2 + v(x, u)^2)}{r^2}
$$

posso quindi scrivere  $\mu = \mu(x, u)$  nelle equazioni ed eliminare

$$
\dot{v}(x, u) = \mu(x, u)y(x) - g
$$

perché è una equazione algebrica ridondante per  $\mu(x, u)$ 

∢ 토 ▶ - ∢ 토 ▶

**≮ロト ⊀伊ト ⊀ 君 ▶ ⊀ 君 ▶** 

# Coordinate Partitioning

Esempio con le equazioni del pendolo: Passo 2 propagazione del vincolo

Sostituisco  $\mu = \mu(x, u)$  $\dot{u} = \mu(x, u)x$  $\dot{x} = u$  $\mu(x, u) =$  $\frac{gy(x) - (u^2 + v(x, u)^2)}{u^2}$ *r* 2  $v(x, u) =$ *xu y*(*x*)  $y(x) = -\sqrt{r^2 - x^2}$ 

di fatto abbiamo ottenuto sistema di ODE costituito da 2 equazioni ed  $\mu(x, u)$  è calcolato ricorsivamente.

**◆ロト ◆個ト ◆君ト ◆君ト** 

メロトメ部 トメミトメミトン

Il metodo del partizionamento delle coordinate e compositore della contra della contra della contra delle coordinate contra delle coordinate compositore delle coordinate delle coordinate delle coordinate delle coordinate d

Il metodo Coordinate Partitioning

Collatz e RK4

A questo punto possiamo anche usare un integratore esplicito, tipo Collatz

$$
u_{k+1/2} = u_k + (h/2)\mu(x_k, u_k)x_k
$$

$$
x_{k+1/2} = k_k + (h/2)u_k
$$

$$
u_{k+1} = u_k + (h/2)\mu(x_{k+1/2}, u_{k+1/2})x_{k+1/2}
$$
  

$$
x_{k+1} = k_k + (h/2)u_{k+1/2}
$$

### Collatz e RK4

O il classico Runge-Kutta del quarto ordine

 $K_1 = hu_k$  $L_1 = h\mu(x_k, u_k)$  $K_2 = h(u_k + L_1/2)$  $L_2 = h\mu(x_k + K_1/2, u_k + L_1/2)(x_k + K_1/2)$  $K_3 = h(u_k + L_2/2)$  $L_3 = h\mu(x_k + K_2/2, u_k + L_2/2)(x_k + K_2/2)$  $K_4 = h(u_k + L_3)$  $L_4 = h\mu(x_k + K_3, u_k + L_3) * (x_k + K_3)$  $x_{k+1} = x_k + (K_1 + 2K_2 + 2K_3 + K_4)/6$  $u_{k+1} = u_k + (L_1 + 2L_2 + 2L_3 + L_4)/6$ Il metodo del partizionamento delle coordinate 9 / 12 Il metodo Coordinate Partitioning

Risultati con Collatz DAE integrata con coordinate partitioning

Dato iniziale consistente  $x_0 = 0.9$ ,  $u_0 = 0$ 

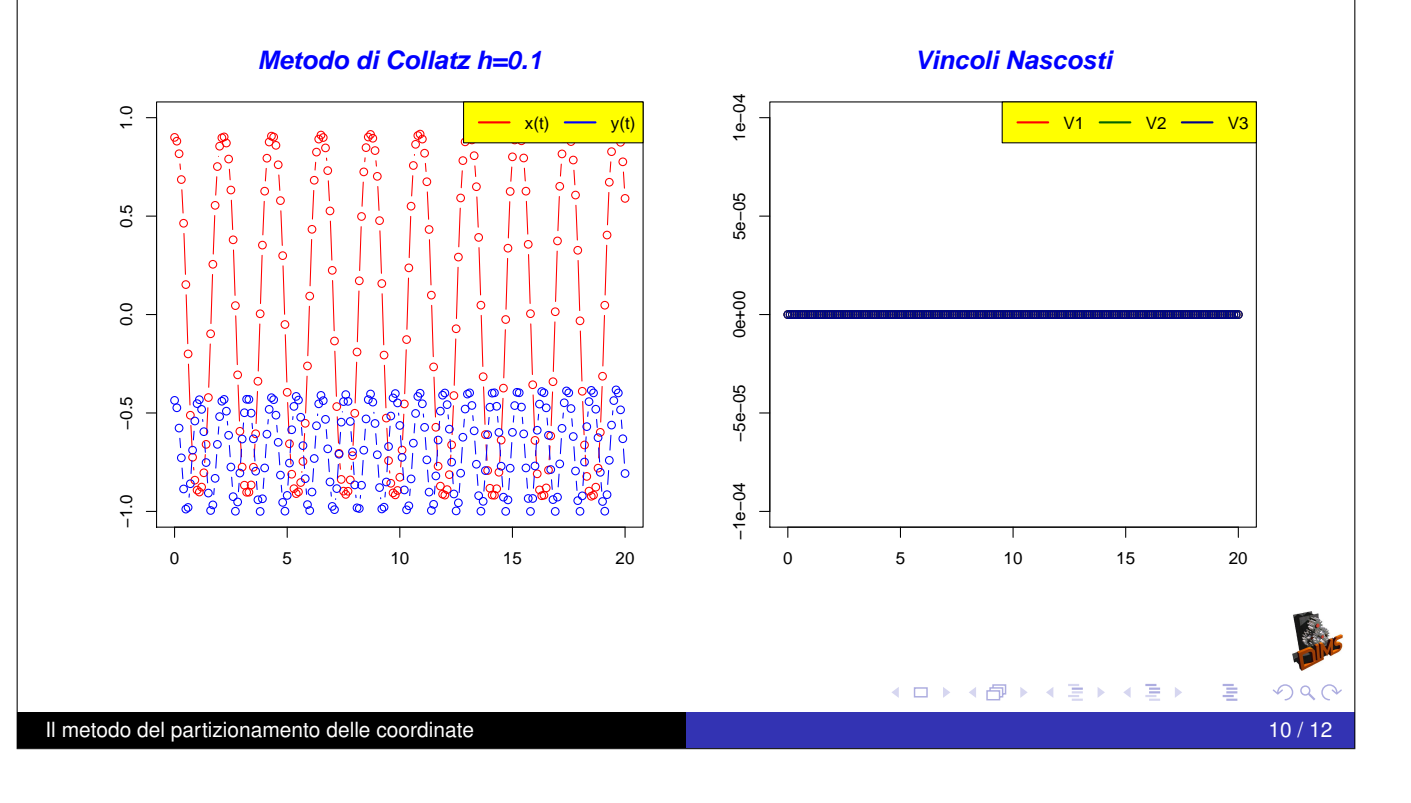

#### Risultati con RK4 DAE integrata con coordinate partitioning

#### Dato iniziale consistente  $x_0 = 0.8$ ,  $u_0 = 0$

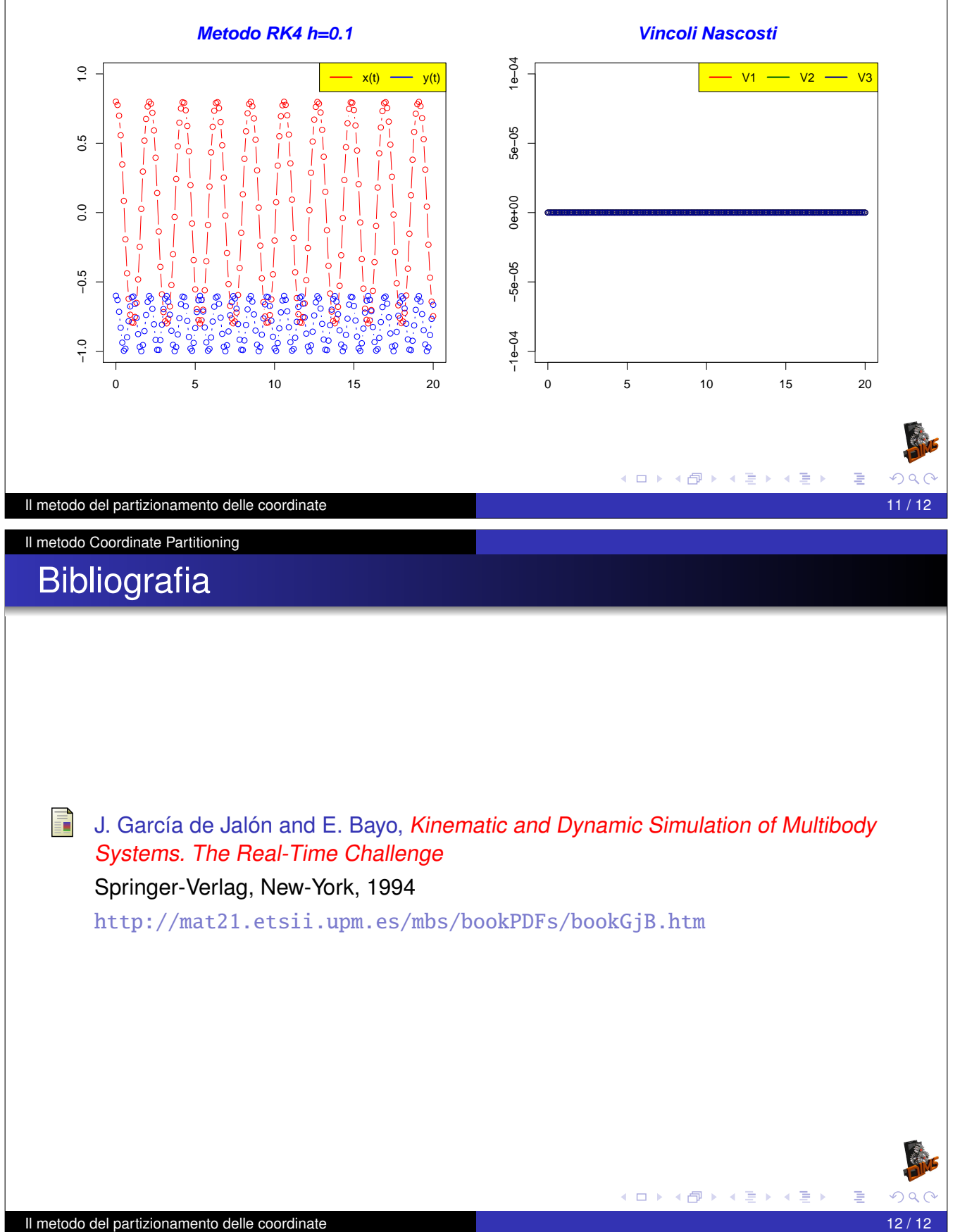